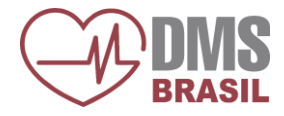

Para garantir o pleno funcionamento do software DMS CardioScan Resting, o computador deve satisfazer os seguintes requisitos mínimos:

### **Sistema Operacional:**

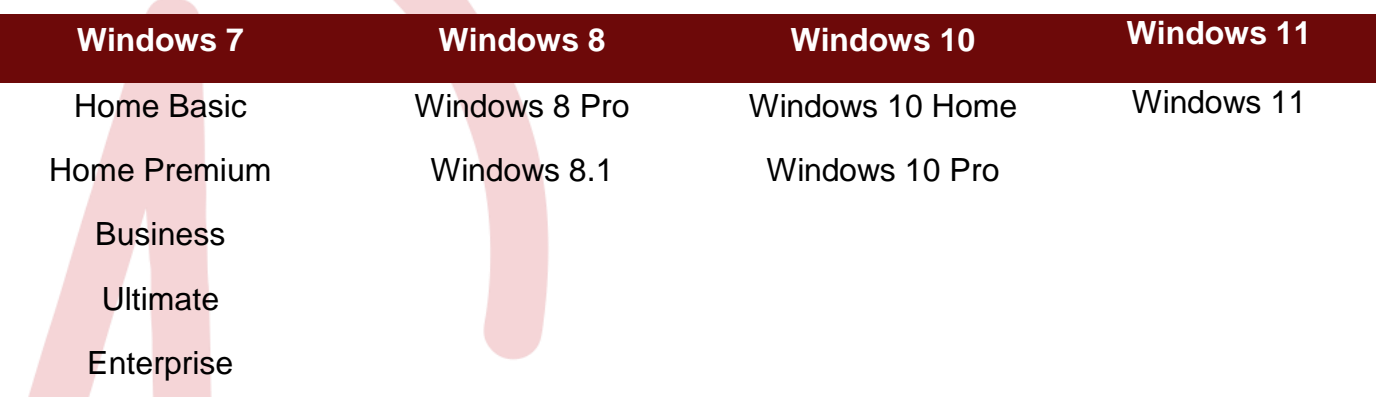

**É requisito do sistema de Eletrocardiograma que o usuário tenha privilégios administrador para um bom funcionamento do sistema.**

## **Hardware:**

#### Mínimos:

- Processadores Intel Core 2Duo ou Dual Core 2.0 Ghz ou superior Processadores AMD equivalentes;
- 4 GB de Memória RAM;
- Armazenamento: 500 GB;
- 2 Portas USB de velocidade 2.0;
- Monitor SVGA de resolução 1024x768.

#### Recomendáveis:

- Processadores Intel Família Core i (Core i3, Core i5 e Core i7) ou superior – Processadores AMD equivalentes;
- 4 GB de Memória RAM ou superior;
- Armazenamento de 500 GB ou superior;
- 3 Portas USB de velocidade 2.0;
- Monitor SVGA de resolução 1024x768

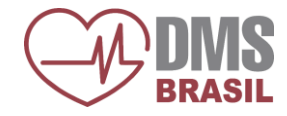

#### **Observações:**

- O sistema sofre interferência quando exposto a campos magnéticos;
- O sistema apresenta alterações caso exista Modem 3G conectado no mesmo computador;
- O sistema digital não utiliza placa adicional, apenas 1 (uma) trava de segurança USB;
- Não utilizar programas compactadores de Hard Disk como Stacker, SuperStore e outros.

# **Avisos Importantes:**

- Antes de efetuar a substituição do seu equipamento ou a troca do sistema operacional, ou ainda no caso de atualização do sistema CardioScan, favor consultar o departamento de Suporte Técnico da DMS Brasil a fim de verificar os requisitos necessários;
- O programa não funciona em processadores Intel Celeron e AMD Sempron devido baixa performance;
- Computadores Netbook não são indicados devido baixo desempenho de seu processador;
- Tablet PC apresenta incompatibilidade que impedem o correto funcionamento do sistema.

**Para mais informações, entre em contato com o nosso Suporte Técnico:**

Telefone: (11) 2192-9191 opção 5

E-mail: suporte-ti@dmsbrasil.com

WhatsApp: (11) 97475-3961